## $HH-2-2$  soln

#### January 16, 2022

```
0.0.1 Hughes and Hase, Problem 2.2
```

```
[1]: import numpy as np
```
Twelve data points given. Enter them into a numpy array:

```
[2]: data = np.array([5.33, 4.95, 4.93, 5.08, 4.95, 4.96, 5.02, 4.99, 5.24, 5.25, 5.\leftrightarrow23, 5.01])
```

```
i) Calculating the mean:
                                          \frac{1}{N} \sum_i x_i
```

```
[3]: print('mean = ', np.sum(data)/len(data))
```
mean = 5.078333333333334

OR

```
[4]: print('mean = ', np.mean(data))
```

```
mean = 5.078333333333334
```

```
{\bf ii)} \ \ {\bf Calculating} \ \ {\bf standard} \ \ {\bf deviation:} \ \ \ \ \ \ \sigma_{N-1} = \sqrt{\frac{1}{N-1}}\frac{1}{N-1}\sum_i (x_i - \mu)^2
```

```
[5]: \frac{1}{2} print("standard deviation = ",np.sqrt(np.sum((data-np.mean(data))**2)/
 \rightarrow(len(data)-1)))
```

```
standard deviation = 0.14357977404617803
```
OR

```
[6]: print("standard deviation = ",np.std(data))
```
standard deviation = 0.13746716779734078

These results do not agree!!

By default the numpy std function calculates  $\sigma_N$ , which is similar to the  $\sigma_{N-1}$  given in Eq. (2.3) of H&H, except the denominator is N instead of  $N-1$ . The difference doesn't usually matter, and we won't go into this in any depth now. But if we set the ddof=1 option, numpy will calculate  $\sigma_{N-1}$ .

Remember: you can see all the details of np.std by typing np.std?.

 $[7]:$  print ("standard deviation = ", np.std(data, ddof=1))

standard deviation = 0.14357977404617803

**iii) Standard error, or standard deviation of the mean** Use Eq. (2.7):

$$
\alpha = \frac{\sigma_{N-1}}{\sqrt{N}}.
$$

 $[8]$ : print("standard error =", np.std(data, ddof=1)/np.sqrt(len(data)))

standard error = 0.04144791059787326

**iv) Formatted result:** Sensitivity =  $5.08 \pm 0.04$  A/W

**Version information** version\_information is from J.R. Johansson (jrjohansson at gmail.com); see Introduction to scientific computing with Python for more information and instructions for package installation.

version\_information is installed on the linux network at Bucknell

```
[9]: %load_ext version_information
```
### [10]: %**version\_information** numpy

## [10]: **Software Version**

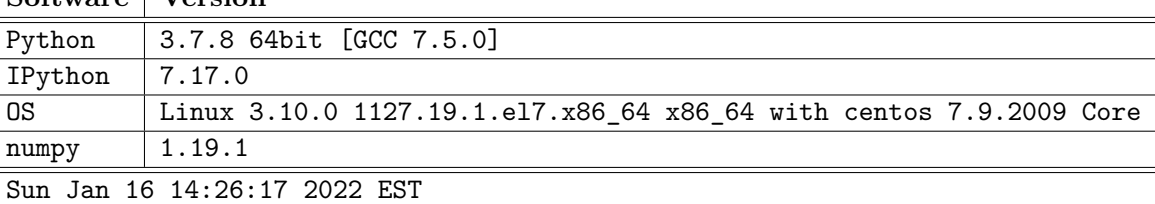

# HH-2-3\_soln

### January 16, 2022

### **0.0.1 Hughes & Hase Problem 2.3**

The standard error, or standard deviation of the mean, is given by Eq.(2.7):

$$
\alpha = \frac{\sigma_{N-1}}{\sqrt{N}}.
$$

To decrease  $\alpha$  by a factor of 10, the denominator must be increased by the same factor, which means that  $N$  must increase by a factor of 100. Translating to the described experiment, this means that data should be collected for 100 minutes (assuming that everything in the experiment is stable for that length of time).

## pendulum\_soln

January 16, 2022

### **0.0.1 Pendulum problem**

[1]: **import numpy as np**

**Data** Data for pendulum swings: + Standard deviation for any set of timing measurements =  $0.04\,\text{s} + \text{Experiment A: 12 sets of 10 swings; average time for 10 swings } T_{10} = 28.39\,\text{s} + \text{Experiment}$ B: 1 set of 120 swings; time for 120 swings  $T_{120} = 340.61$  s

Period from Experiment A: The standard error (standard deviation of the mean) for the time for 10 swings is

$$
\alpha = \frac{\sigma}{\sqrt{N}} = \frac{0.04}{\sqrt{12}}
$$

The time for one swing is the time for 10 swings divided by 10:

$$
T_1 = \frac{T_{10}}{10}
$$
  
= 
$$
\frac{28.39 \pm \frac{0.04}{\sqrt{12}}}{10}
$$
  
= 
$$
2.839 \pm \frac{0.04}{10\sqrt{12}}
$$
  
= 
$$
2.839 \pm 0.001155
$$

The presentation form of this result is

$$
T_1 = 2.839 \pm 0.001 \,\mathrm{s}.
$$

 $[2]$ : t10 = 28.39  $alpha10 = 0.04/np.sqrt(12)$  $t1 = t10/10$ alpha $1 =$ alpha $10/10$  $print('T1 = ', t1, '+/-', alpha1)$ 

 $T1 = 2.839$  +/- 0.0011547005383792516

**Period from Experiment B:** The standard error (standard deviation of the mean) for the time for 120 swings is

$$
\alpha = \frac{\sigma}{\sqrt{N}} = \frac{0.04}{\sqrt{1}}
$$

The time for one swing is the time for 120 swings divided by 120:

$$
T_1 = \frac{T_{120}}{120}
$$
  
= 
$$
\frac{340.61 \pm \frac{0.04}{1}}{120}
$$
  
= 
$$
2.838417 \pm \frac{0.04}{120\sqrt{1}}
$$
  
= 
$$
2.838417 \pm 0.000333
$$

The presentation form of this result is

$$
T_1 = 2.8384 \pm 0.0003 \,\mathrm{s}.
$$

```
[3]: \text{t}120 = 340.61alpha120 = 0.04/np.sqrt(1)t1 = t120/120alpha1 =alpha120/120print('T1 =',t1,'+/-',alpha1)
```
T1 = 2.838416666666667 +/- 0.0003333333333333333

## estimate\_mean\_sd\_1\_soln

January 16, 2022

#### **0.0.1 Estimating mean and standard deviation from numerical data**

One method is to look for the median. There are 15 data points. The middle value is 4.19365, meaning 7 values are larger than this and 7 are smaller. The median can be a poor estimate for the mean if the distribution is very asymmetric, but these numbers go up to 4.5 and down to 3.9, so it looks like they are fairly well centered on 4.2.

Using H&H's "rough and ready" estimate (p. 11) for the standard deviation, we find that the maximum value minus the mean is about 0.3. Taking 2/3 of that gives a estimated standard deviation of 0.2.

#### **Quantitative check**

[1]: **import numpy as np**

```
[2]: data = np.array([4.1075, 4.39831, 4.19365, 4.20259,4.26921, 4.13037, 3.97548, 4.51314, 4.01286, 4.0101, 4.15578, 4.35153,
4.30801, 4.21082, 3.94315])
```

```
[3]: np.std(data,ddof=1)
```
[3]: 0.1640200187259383

Not too bad!

[4]: %**load\_ext** version\_information %**version\_information** numpy

[4]: **Software Version**

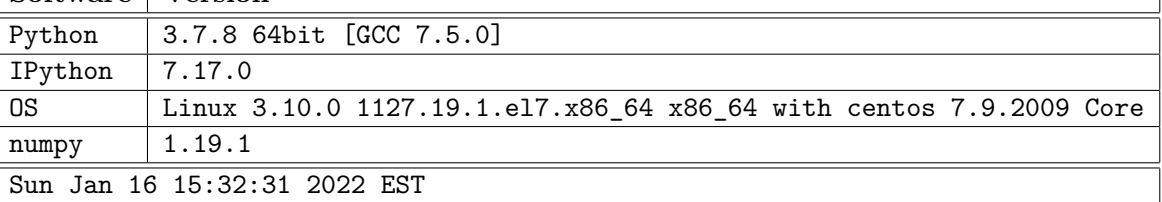